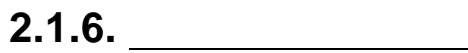

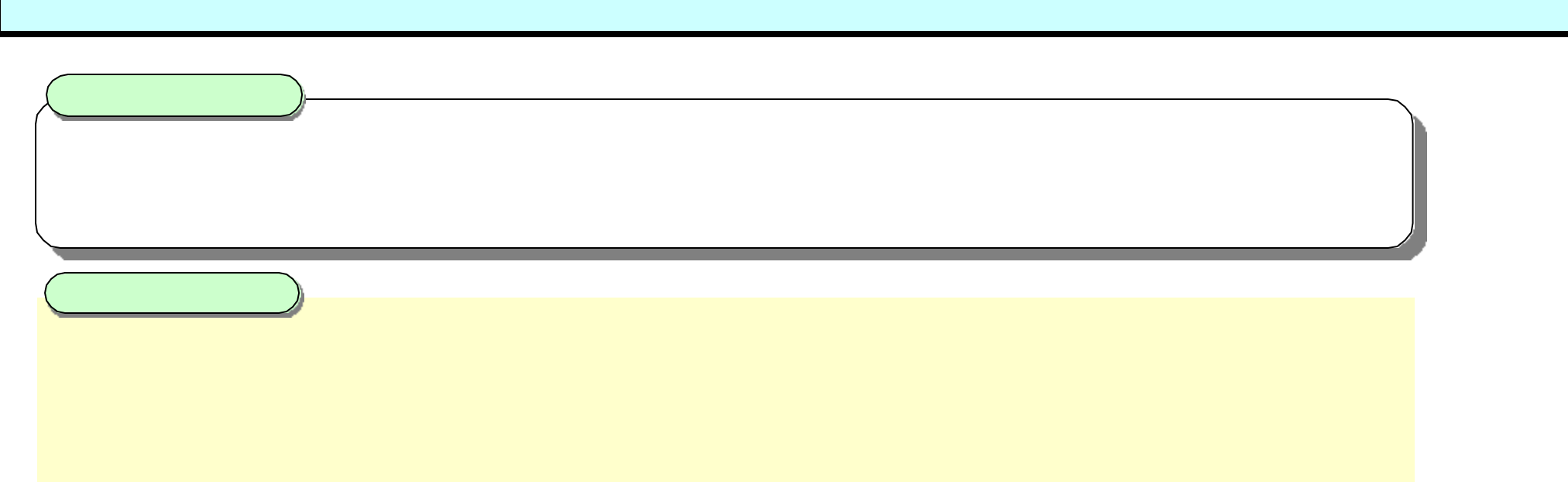

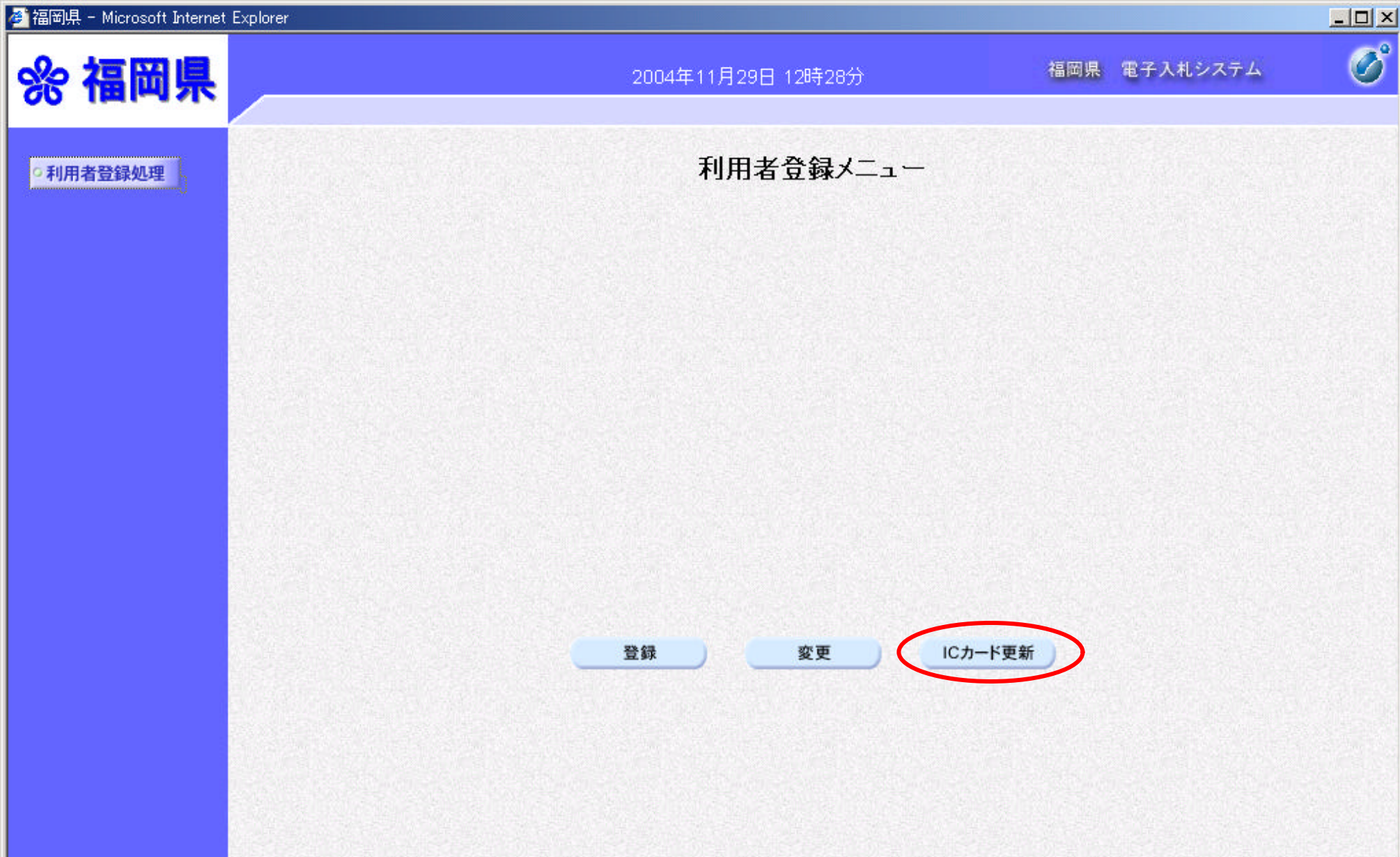

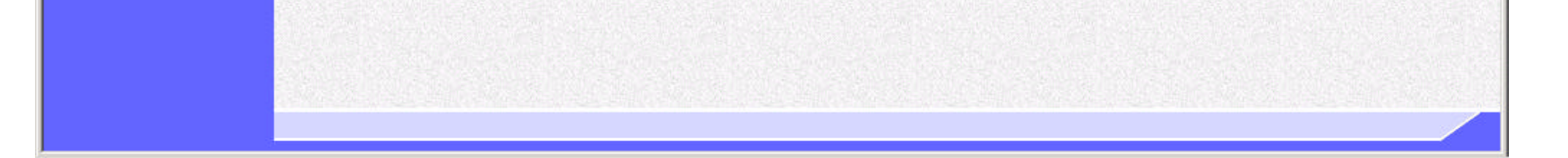

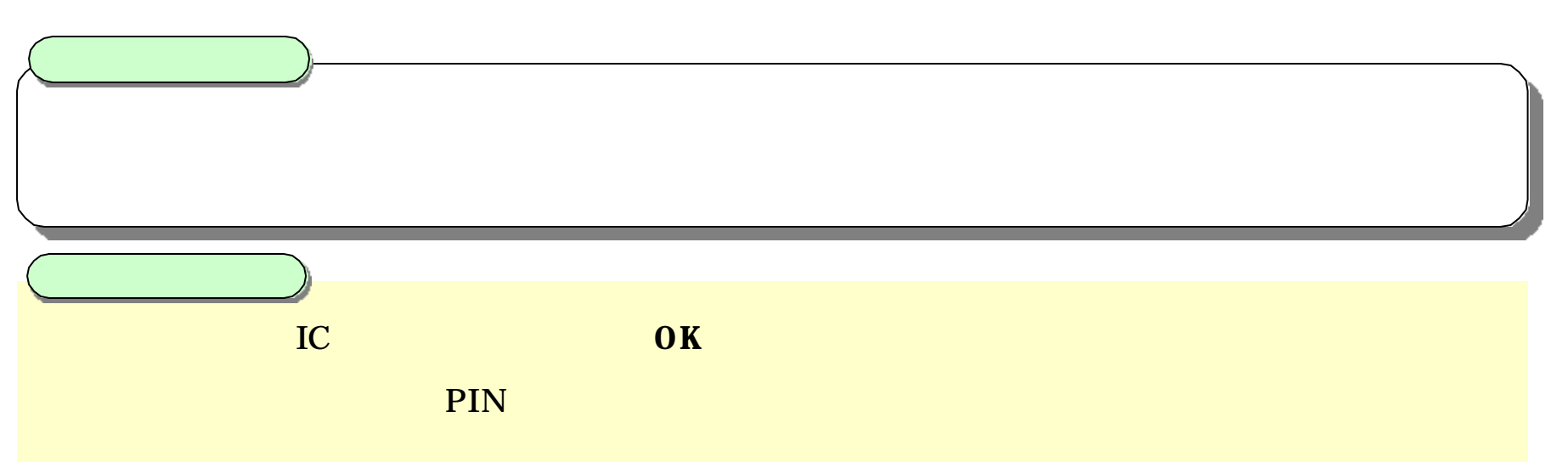

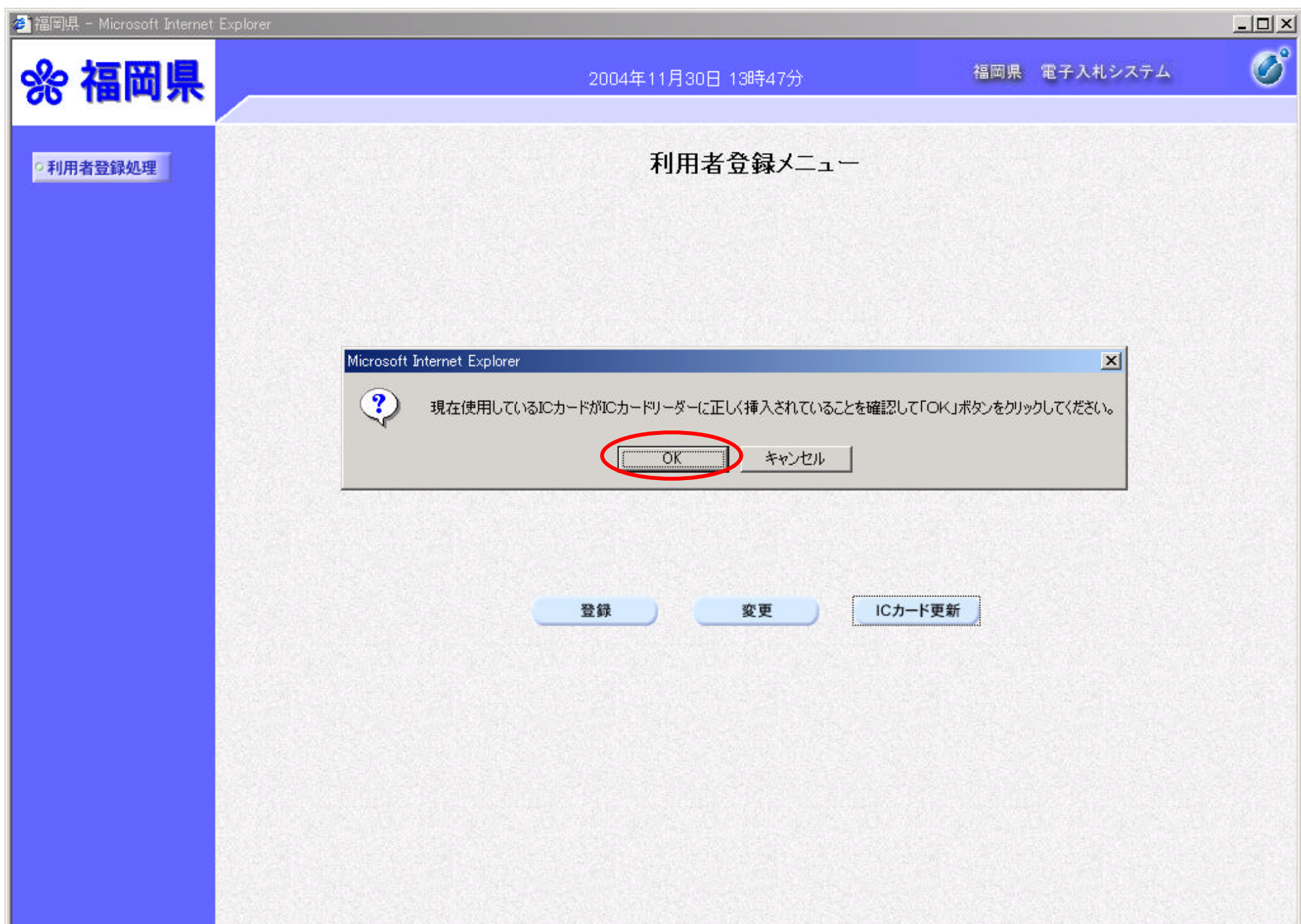

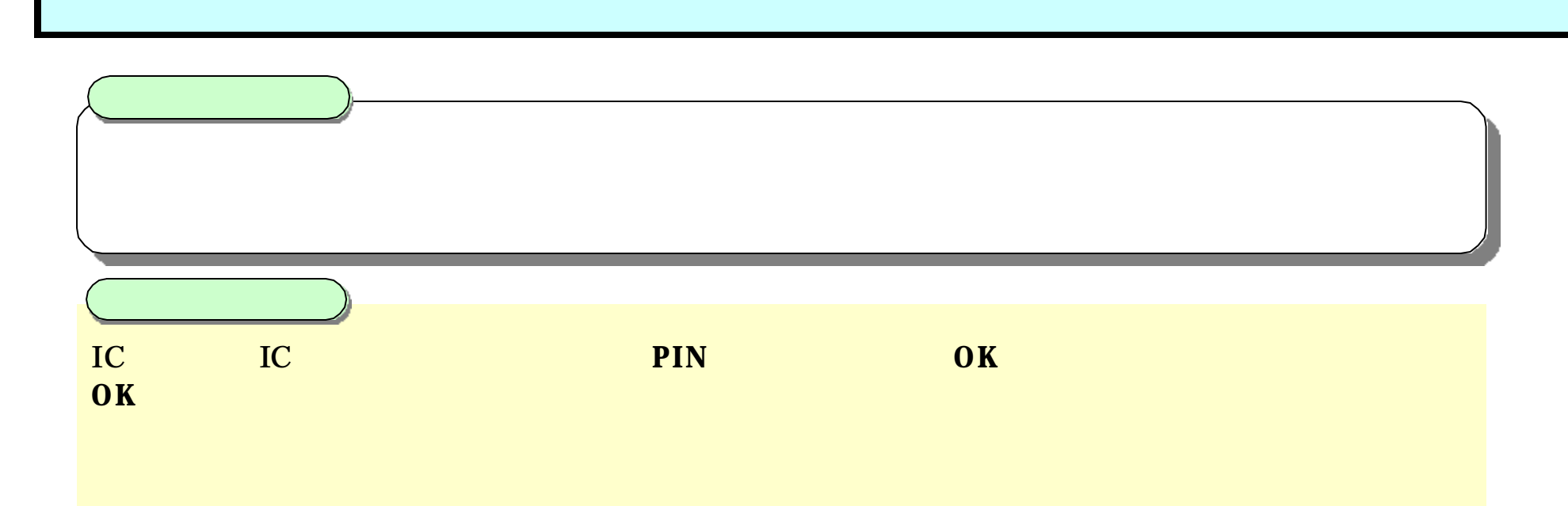

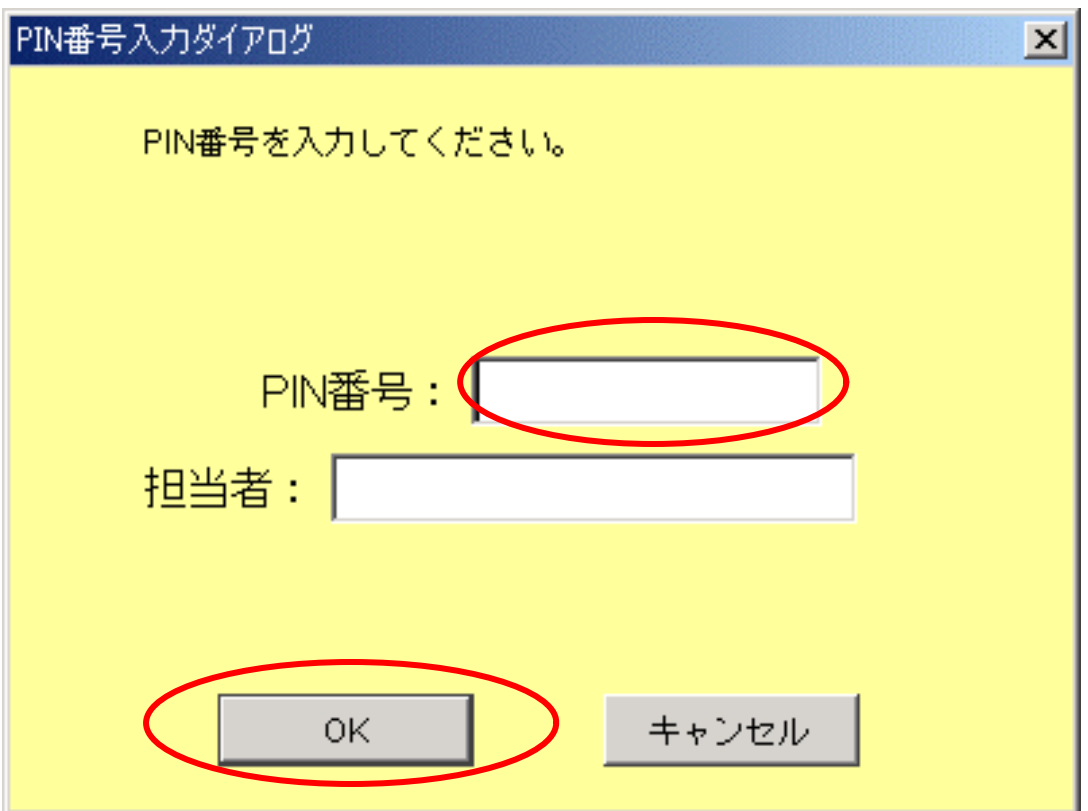

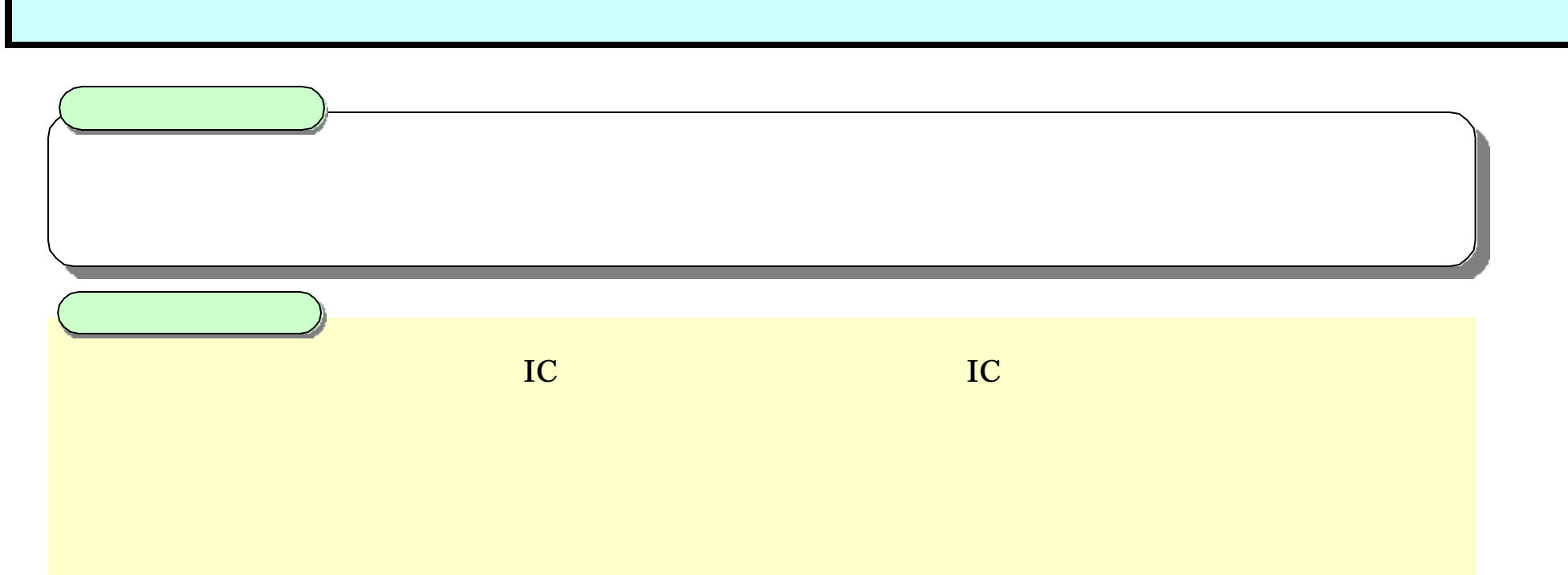

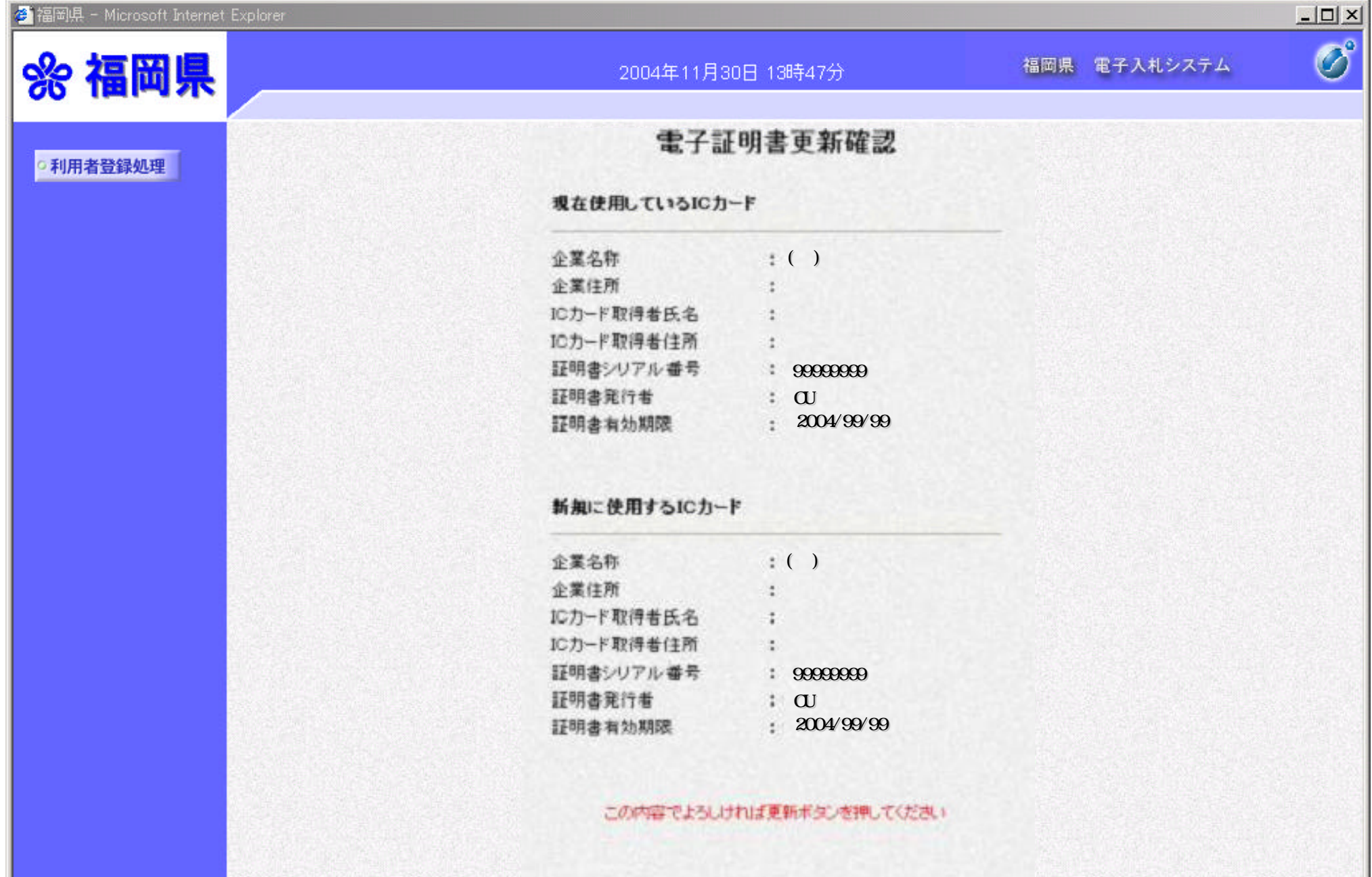

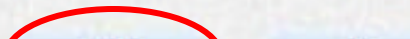

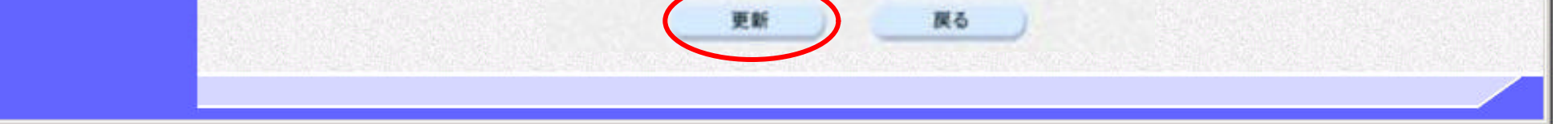

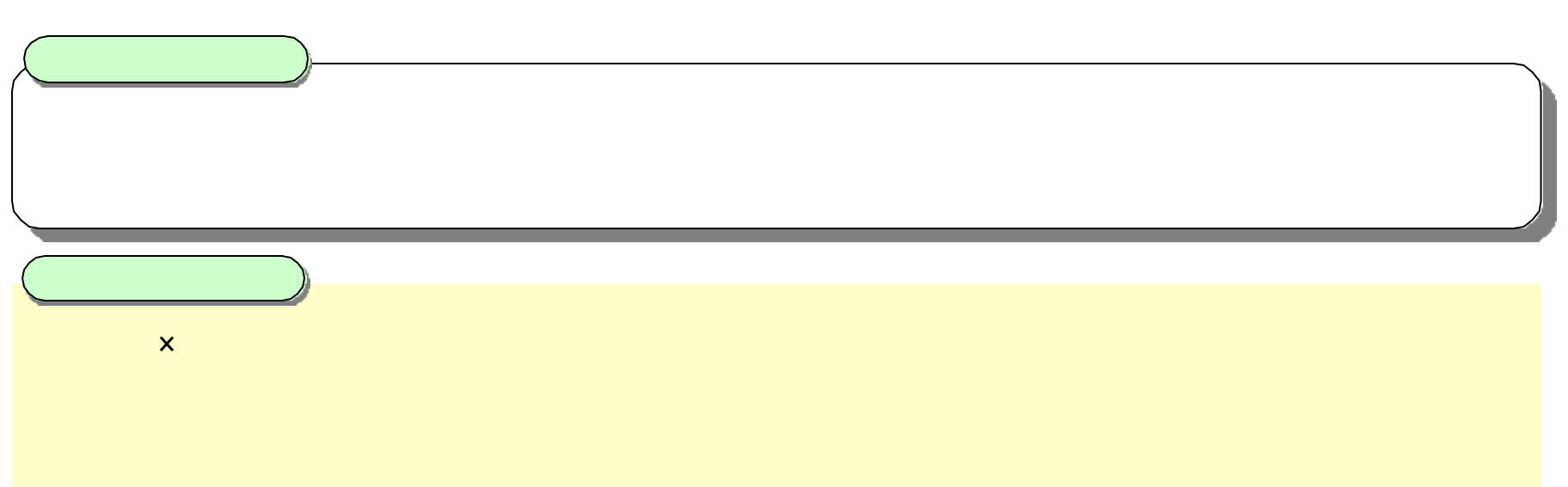

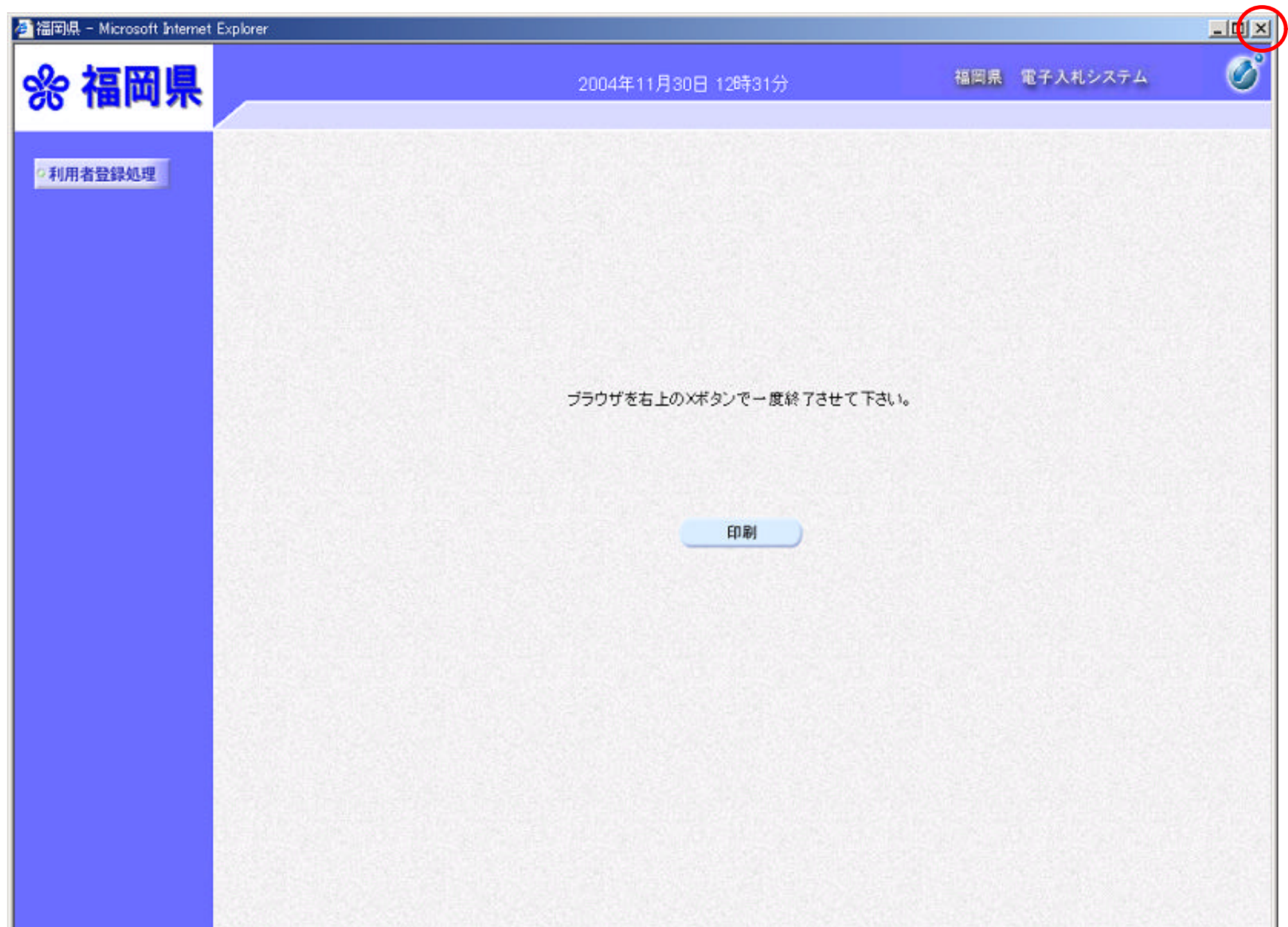

al.